Школа программирования Айтишка

# Урок №10 Ошибки это круто! Отладка

Инструменты для избавления программ от ошибок. Подпрограммы, методы.

> Преподаватель Холуев Максим Александрович

# **Отладка необходима, когда программа работает неправильно**

- ► Чтобы программа была без ошибок
- ► Для лучшего понимания работы программы
- ► Для удобства пользователя
- ► Для предотвращения потери данных

#### Инструменты отладки

Вывод в узлах Точки останова Пошаговое выполнение программы Просмотр переменных

#### Вывод в узлах

- ► Самый понятный метод
- ► В нужных местах программы выводим нужные нам переменные в многострочный текстбокс или другой элемент вывода

#### Точки останова

- ► Останавливает программу на нужной строке и дает возможность просмотреть переменные
- ► Выглядит так:

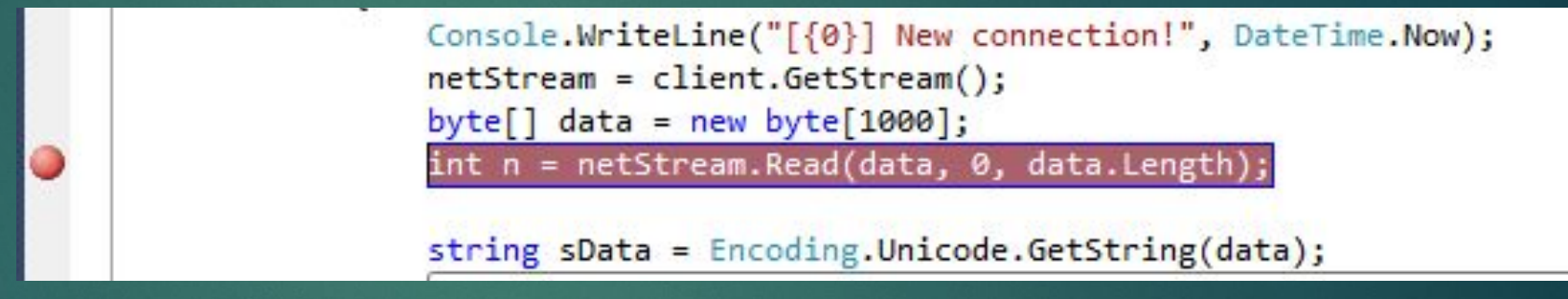

► Ставится и снимается щелчком по серой панели слева от кода или в контекстном меню кода

#### Пошаговое выполнение программы

- ► Используется после точки останова.
- ► Нажатием на кнопку или на клавишу F10 заставляем программу выполнить следующую строку кода

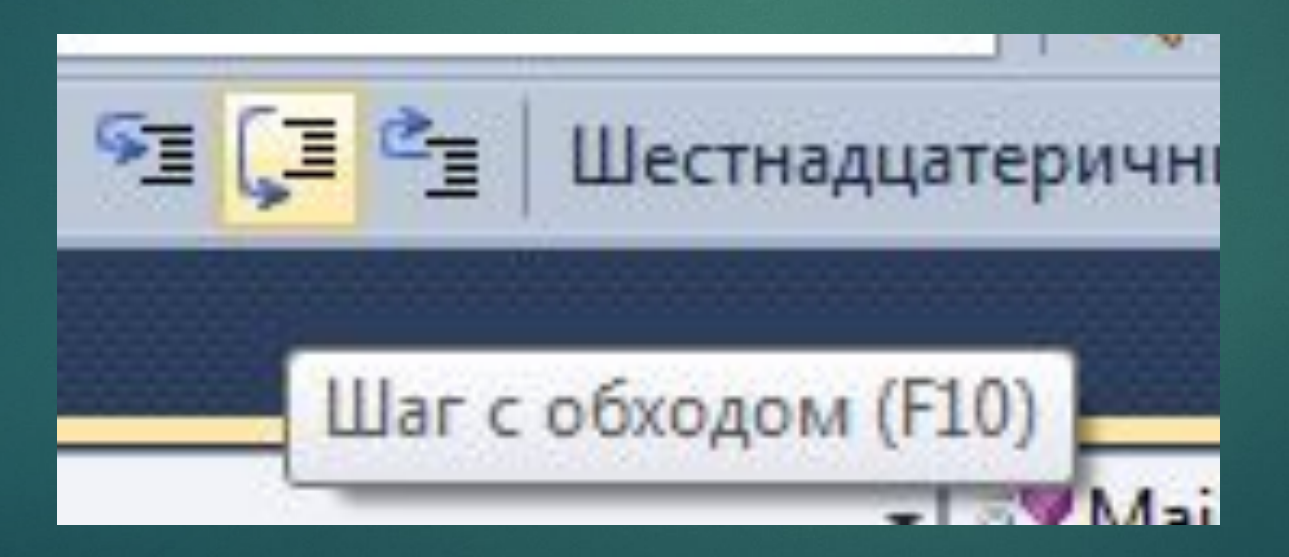

#### Просмотр переменных

- ► Используется после точки останова.
- ► Наведение на переменную открывает её содержимое

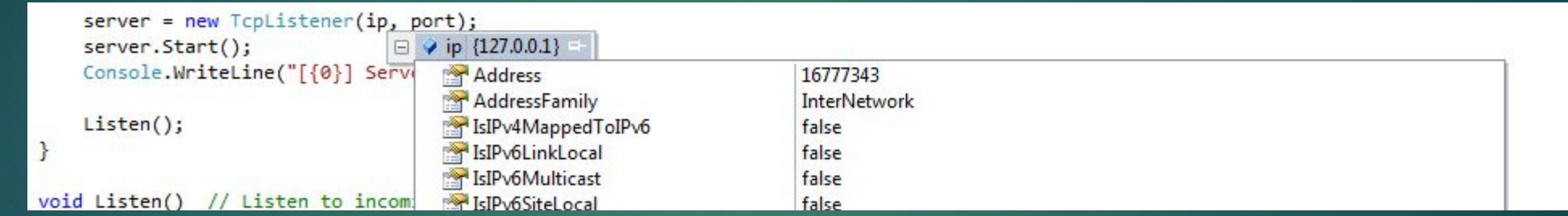

► Или нужно использовать панель внизу экрана разработки

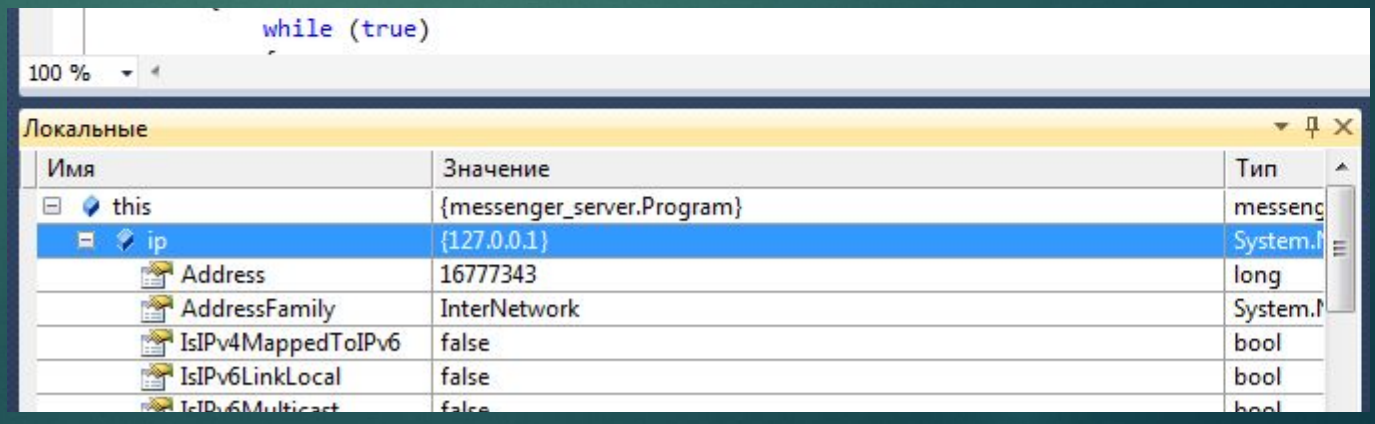

## Подпрограммы

Процедуры, функции, **методы**

- ► Язык C# позволяет создавать подпрограммы для повторяющихся действий.
- ► Все, что мы делали до этого это писали код программы в созданных для нас методах
- ► Выглядит метод вот так:

```
void Method(int start, double finish)
₹
    label1.Text = start. ToString();label2.Text = finish. ToString();
```
#### Как писать метод

ł

Вот так

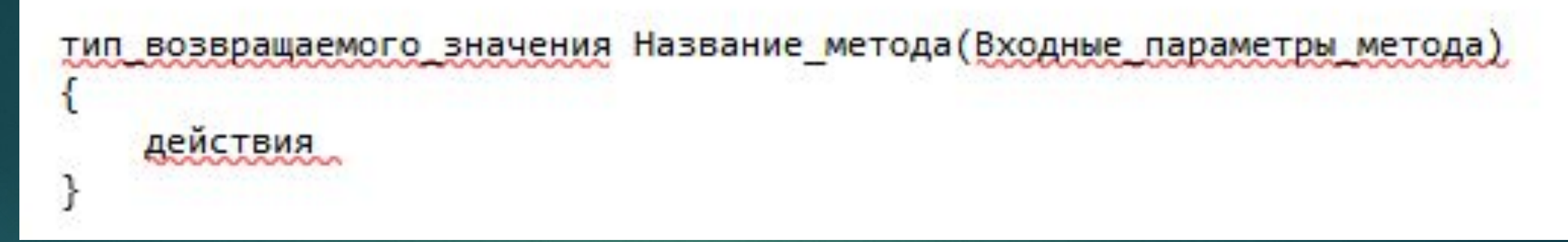

Пример

void Method(int start, double finish) ₹  $label1.Text = start. ToString();$  $label2.Text = finish. ToString();$ 

## Как разработать игру

- ► Придумать правила и цель игры для **пользователя** и для **программы**
- ► Написать пользовательский сценарий расписать по пунктам как должен действовать пользователь
- ► Написать алгоритм расписать по пунктам как программа должна отвечать на действия пользователя
- ► Создать пользовательский интерфейс накидать на форму элементов управления
- ► Реализовать алгоритм запрограммировать все элементы управления
- ► Отладить программу избавить программу от ошибок.
- ► Добавить красивостей и завлекушек

#### Домашнее задание

- ► Описать будущую игру ту, что вы хотите создать
	- ► Описать все её правила и цели.
	- ► Описать пользовательские сценарии
	- ► Описать алгоритм
	- ► Создать пользовательский интерфейс для игры
- ► Отладить уже написанную азартную игру.